## **Loadrunner Controller User Guide 11.5**>>>CLICK HERE<<<

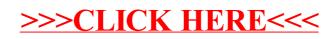